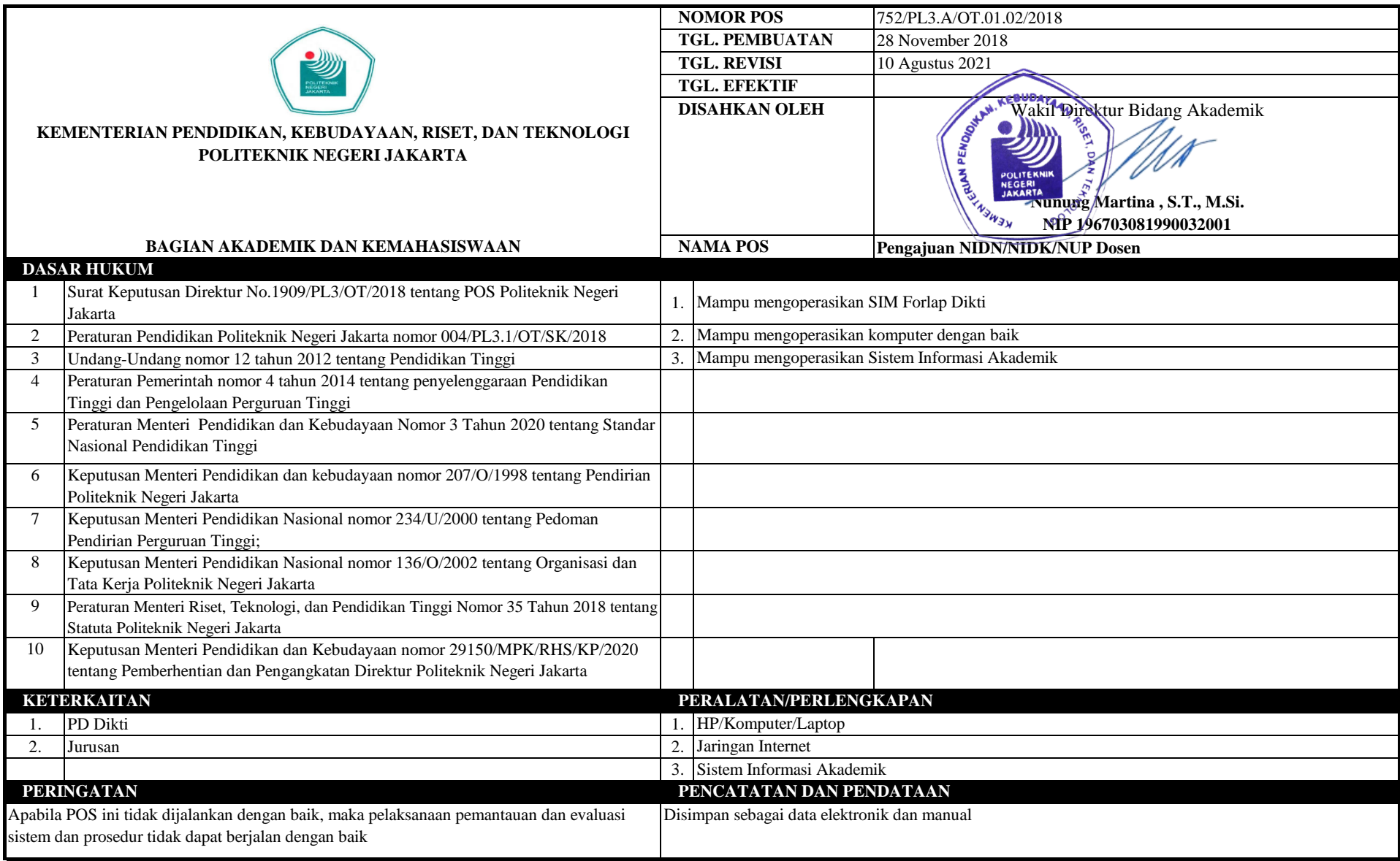

## **POS Pengajuan NIDN/NIDK/NUP Dosen**

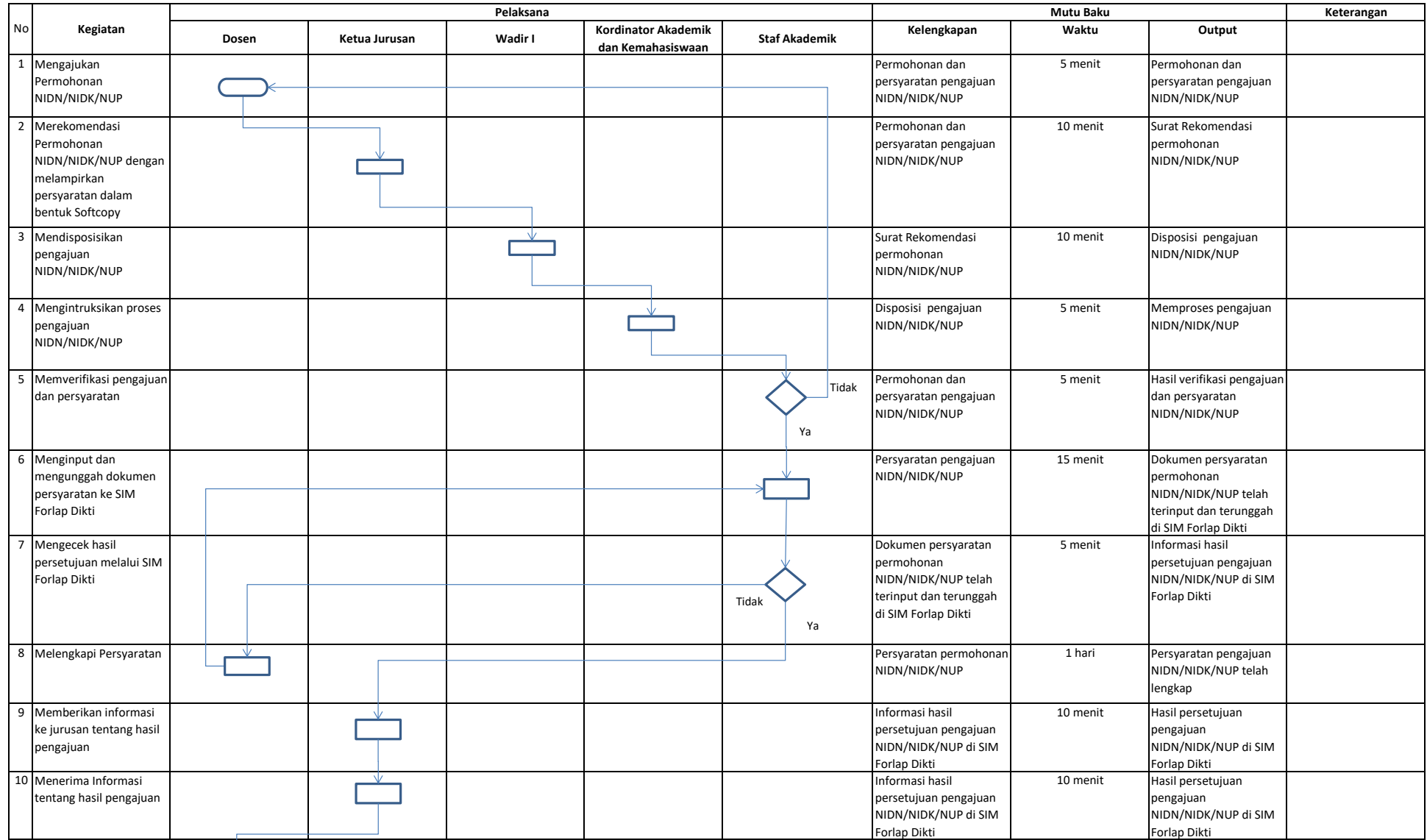

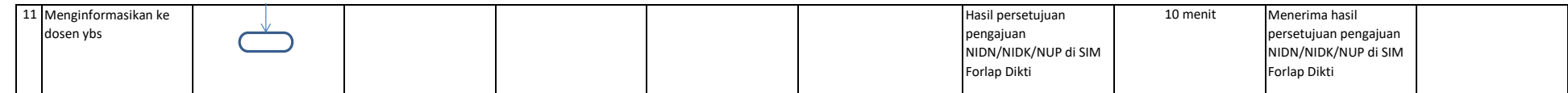